# **Lists in Python**

## What is a List?

- An ordered set of values:
	- Ordered: 1<sup>st</sup>, 2<sup>nd</sup>, 3<sup>rd</sup>, ...
	- Values: can be anything, integers, strings, other lists
- List values are called *elements*.
- A *string* is an ordered set of characters so it is "like" a list but not exactly the same thing.

#### Create a new List:

• Assignment:

**x = [1,5,'egg',[2,3]] A couple of integers, a string and a "nested" list, all in the same list.**

• Calling the *range()* function:

**y = range(5) print y [1, 2, 3, 4]** *range(a)* **returns all the integers from** *0* **to** *a-1*

**y = range(1,5)** *range(a,b)* **returns all the integers print y [1, 2, 3, 4] from** *a* **to** *b***, including** *a***, excluding** *b.*

y = range(1,15,<del>2) </del> *range(a,b,c)* returns all the integers **print y [1, 2, 3, 4]** *a, a+c, a+2c, …up* **to** *b***, including** *a***, excluding** *b.*

## The Empty List

**x = [ ]**

• The empty list is usually used to initialize a list variable but not give it any useful elements.

## Accessing Elements:

• List elements are accessed via integer indexes starting at 0 and working up.

```
numbers = [ 3, 87, 43]
print numbers[1], numbers[2], numbers[0]
87 43 3
x = 3
print numbers[x-2]
87
Print numbers[1.0]
TypeError: sequence index must be integer
print numbers[3]
TypeError: list index out of range
print numbers[-1] # a negative index counts back 
3 # from the end of the list
                   # index -1 is the last element
print numbers[-3]
TypeError: list index out of range
```
### Accessing Many Elements:

• By index value, one at a time (called *list traversal*)

```
# list of a known size
horsemen = ['war', 'famine', 'pestilence', 'death']
i = 0while i < 4:
   print horsemen[i]
  i = i + 1# or if you don't know how long the list is
i = 0
length = len(horsemen)
while i < length:
   print horsemen[i]
  i = i + 1war
famine
pestilence
death
                                          always safer to use
                                          len as an upper bound
                                         always I < length;
                                         never I <= length
```
#### List Membership:

- You simply ask if a value is *"in"* or *"not in"* a list.
- This is always a *True/False* question.

**horsemen = ['war', 'famine', 'pestilence', 'death'] if 'debauchery' in horseman: print 'There are more than 4 horsemen of the apocolipse.**

**print 'debauchery' not in horsemen 1**

## Loop Operator for Lists

- We have already seen that a *while-loop* can be used to "traverse" a list.
- There is also a special *for-loop* notation.

**horsemen = ['war', 'famine', 'pestilence', 'death'] for horseman in horsemen: print horseman**

**a different variable**

• Exercise: Print out a list of ten 0s and 1s. **for x in range(20): print x%2**

### List Operations:

• Add two lists:

**a = [1, 2, 3] b = [4, 5, 6]**  $c = a + b$ **print c [1, 2, 3, 4 ,5, 6]**

• Repeat a list many times: **a = [1, 2, 3] print a\*3 [1, 2, 3, 1, 2, 3, 1, 2, 3]**

• Exercise: Create a list of 20 zeros.

**zeros = [0]\*20**

#### List Slices:

• Sometimes you just want a sub-list (*slice*) of a list.

**list[a:b] means**

 **list[a], list[a+1], …, list[b-1]**

**# all list elements with indexes from a to b; # including a and excluding b**

```
vowels = ['a', 'e', 'i', 'o', 'u']
print vowels[2:4]
['i', 'o']
```
**# how do you print out the last element? print vowels[2:] ['i', 'o', 'u']**

• Exercise: What does *vowels[:3]* mean?

['a', 'e', 'i']

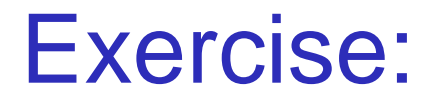

• What does *[:]* mean?

**>>> print vowels[:] ['a', 'e', 'i', 'o', 'u']**

# Lists are *Mutable* (Their values can change):

**fruit = ['apple', 'orange', 'pear'] fruit[1] = 'fig' print fruit ['apple', 'fig', 'pear']**

.

• However it gets trickier when you try to add something to a list and not just replace something . .

#### List Slices Used to Modify a List:

• Suppose you are keeping an ordered list:

**names = ['adam', 'carol', 'henry', 'margot', 'phil']**

• And you want to add *kate*. Assignment doesn't work!

**names = ['adam', 'carol', 'henry', 'margot', 'phil'] names[2] = 'kate'**

**print names ['adam', 'carol', 'kate', 'margot', 'phil']**

• You can add an element by squeezing it into an empty slice between two list elements:

```
names = ['adam', 'carol', 'henry', 'margot', 'phil']
                        names[2:2] = 'kate'
                        print names
Starting at index 2 ['adam', 'carol', 'henry', 'kate', 'margot', 'phil']
but not including 2; 
ie, empty
```
#### List Deletion:

• Using the *del* operator

**names = ['adam', 'carol', 'henry', 'margot', 'phil'] del names[3]**

**print names** ['adam', 'carol', 'henry', 'phi

• Replacing an element with an empty list

**names = ['adam', 'carol', 'henry', 'margot', 'phil'] names[3:4] = [ ]**

**print names ['adam', 'carol', 'henry', 'phil']**

• Deleting slices

```
names = ['adam', 'carol', 'henry', 'margot', 'phil']
del names[1:4]
```
 $\mathbf{G}$  to  $\mathbf{G}$  to  $\mathbf{G}$  the Python  $\mathbf{G}$ **print names ['adam', 'phil']**

#### Objects and Values:

• Remember:

**x = 3 y = 3 print id(x), id(y) 135045528 135045528**

• So memory looks like:

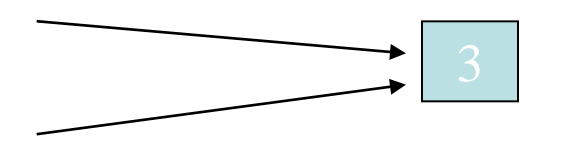

• Two places in memory called *x* and *y*, both pointing to a place with a 3 stored in it.

## Lists, Objects and Values

• Lists are different:

• So this time the memory state picture is:

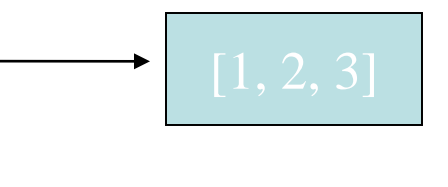

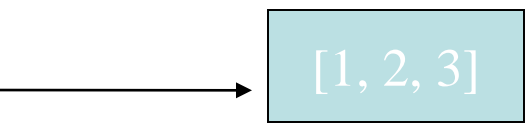

## Lists, Objects and Values

• However, if we use assignment:

• So this time the memory state picture is:

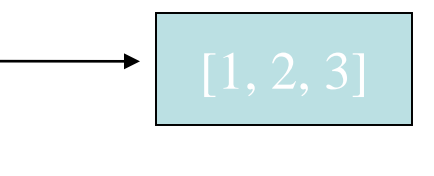

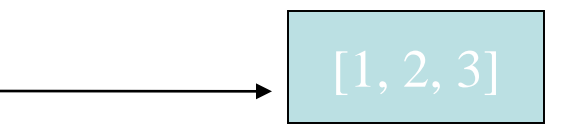

## Aliasing

• However, if we assign one variable to another:

• So this time the memory state picture is:

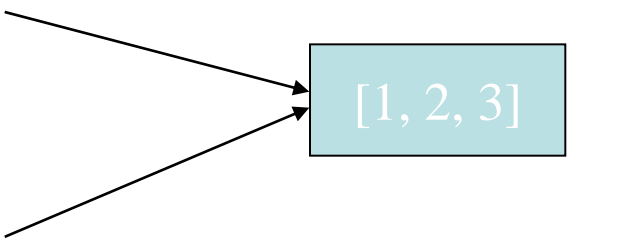

• More importantly, changing *b* also changes *a* **b[0] = 0**

#### Lists are like:

• Money:

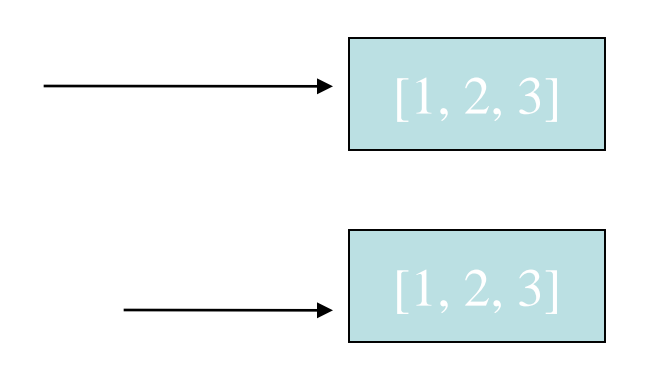

• Or also Credit Cards:

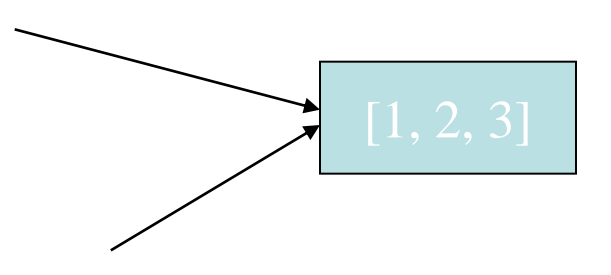

# Cloning a List:

- Cloning means making an exact but separate copy:
- Not Cloning:

**a = [1, 2, 3]**  $\mathbf{b} = \mathbf{a}$ **print id(a), id(b)**

```
135023431 135023431
```
• Cloning:

**a = [1, 2, 3] b = a[:] # slices are always separate lists print id(a), id(b)**

**135023431 13502652**

#### List Parameters:

• We create a function and we pass a list as its argument.

**return lst**[0] # list remains unc

**def head(lst): # returns the first element of a list**

**numbers lst \_\_main\_\_ head**

#### Changing List Arguments:

**def tail(lst): return lst[1:]**

**numbers = [1,2,3] rest = tail(numbers)**

**print numbers [1,2,3]**

**print rest [2,3]**

**def deleteHead(lst): del lst[0]**

**numbers = [1,2,3] deleteHead(numbers) print numbers [2,3]**

## Lists and Strings:

• The String module has very useful list functions. Suppose we have

**'The rain in Spain falls mainly in the plane'**

• And we want

**['The', 'rain', 'in', 'Spain', 'falls', 'mainly', 'in', 'the', 'plane']**

• There is a string function that will split up a string into a list of *tokens*.

> **str = 'The rain in Spain falls mainly in the plane' tokens = string.split(str) print tokens ['The', 'rain', 'in', 'Spain', 'falls', 'mainly', 'in', 'the', 'plane']**

## Lists and Strings:

• The opposite to *string.split()* is *string.join().*

```
tokens = ['The', 'rain', 'in', 'Spain', 'falls', 'mainly', 'in', 'the', 'plane']
str = string.join(tokens,' ')
print str
'The rain in Spain falls mainly in the plane'
                                  join( ) will join tokens with whatever separator
                                  you wish to use. In this case the separator is
```
**a space ' '.**